# What is CA-MAT All About Glenn Hanna & Nancy Kilroy, Lloyd Spiegel Share in Boston 2013

# MAT: Agenda

- What is CA-MAT
- Why would I use CA-MAT
- Product Review
- GUI Review
- Meet the developers for Q&A

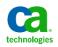

## MAT: What is CA-MAT

- CA Mainframe Application Tuner(CA MAT) is a CA Technologies product that identifies application performance delays and utilization.
- CA MAT monitors application programs to pinpoint delays. It observes and samples program activity, showing you the application's view of performance.
- CA MAT presents detailed application-specific delay information, allowing you to improve the performance of your application.
- From a single program—monitoring session, CA MAT can answer questions for the application programmer, systems programmer, and database administrator. This ability saves time and reduces machine resources that are used in resolving program bottlenecks or delays.

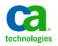

# MAT: Why use CA-MAT

- To improve the success of a business
- To meet increasing performance demands
- To reduce costly, highly-visible delays due to inefficient applications
- To evaluate applications under development and compare third-party software
- To identify the source of batch, CICS, DB2, and IMS loops and waits
- To plan and position for a shrinking batch timeframe
- To increase system throughput, reduce costs, and improve application efficiency and performance.

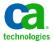

## What you expected...

- On Demand z/OS sampling for any application
- CPU execution/delay activities for Program, Subsystem, Database and I/O
- Pinpoint code and stored procedure inefficiencies to the source level
- Language support for COBOL, PL/1, Assembler, C, C++, Fortran, SAS C, REXX
- Support for IMS, DB2, CICS, ADABAS/Natural, CA-DATACOM/Ideal, USS, WebSphere, IDMS
- Comprehensive detail reporting for System Support Experts

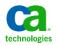

#### What you probably did not expect...

 Drill-down ISPF Interface for z/OS data useable by Application Development, Database and Quality Assurance personnel which presents performance data in graphical form

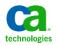

#### MAT: The measurement tool

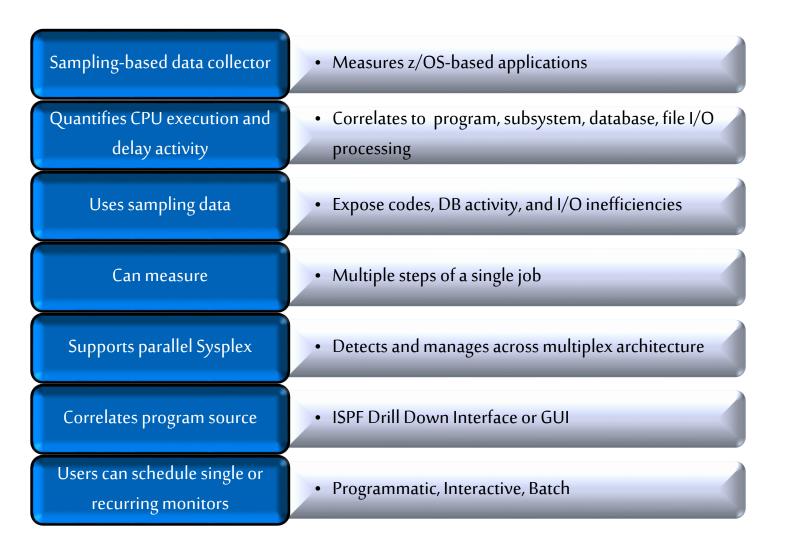

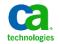

#### MAT: How it works

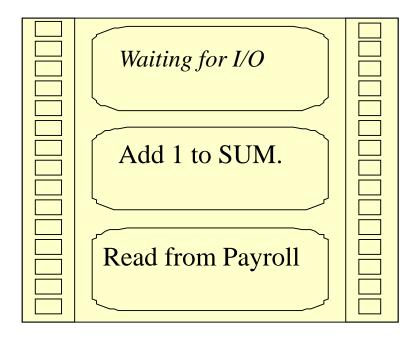

MAT takes snapshots (generally every 10 milliseconds) of the application as it runs, noting what was being done by the application. All of these snapshots put together provide a picture of how the application was spending its time.

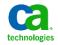

## MAT: What does it "cost?"

- Generally ~2%. That is, the application will see a 2% increase in CPU usage during the time it is being monitored
- MAT uses DIE/SRB technology to gather data. It does not run as part of the application.
- Uses both sampling and run-time statistics to expose code, DB call, and I/O access inefficiencies
- Interactive ISPF-based Analysis interface enables rapid Monitor (profile) analysis
- No changes to JCL, applications, security.
- No private storage used, no allocation/open files

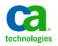

## MAT: What's included?

- Parallel Sysplex support
- Context sensitive help
- Ability to schedule monitors in advance, recurrent, permanent
- MAT API monitoring initiated from batch jobs, REXX, CLIST, other enabled products including CA SYSVIEW
- Spreadsheet converter monitor data can be downloaded in CSV format
- Registration of Source Listings, interactively, batch and globally

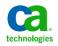

# MAT: What's supported?

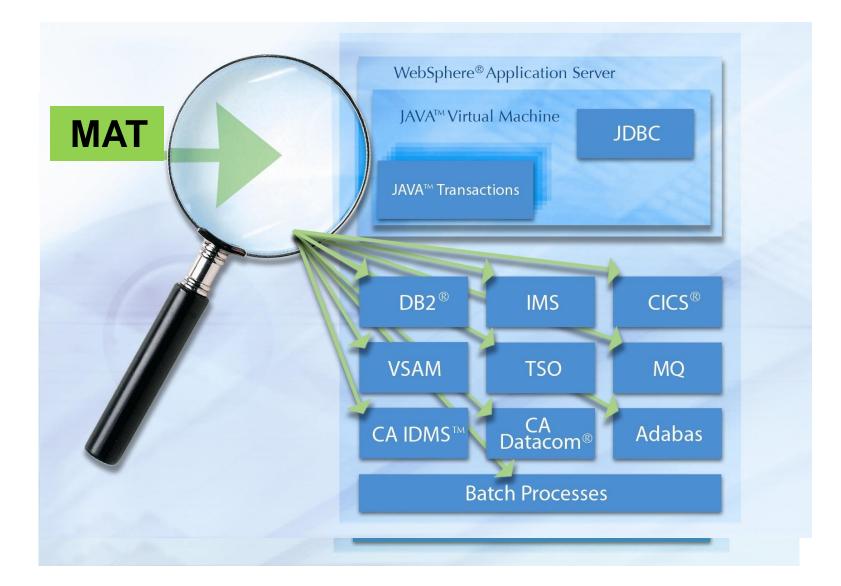

# CA MAT CICS analysis DelayView

| tpx.ca.com QWS3270 Edit View Options Tools Help | All and a second |                                    |        |        |                                                      |
|-------------------------------------------------|------------------|------------------------------------|--------|--------|------------------------------------------------------|
| CA MAT<br>COMMAND ===> _                        | Dela             | yView                              |        |        | ow 1 to 8 of<br>DLL ===> <mark>CSR</mark>            |
| Primary commands: DETai<br>ADDHe                |                  | Module: *<br>Csect: *<br>Offset: * |        | Optio  | ile: CICSDEMO<br>ons: <mark>ACTIVE</mark><br>ail: ON |
| Line commands: A -<br>(AutoNav enabled) S -     |                  |                                    |        |        |                                                      |
| LC Major Category                               | Minor Category   | Actv%                              | Wait%  | Totl%  | Visual                                               |
| Program Active                                  | Program Active   | 69.75                              | 0.00   | 69.75  | >                                                    |
| Data Delay                                      | DB2 Statement    | 16.05                              | 0.00   | 16.05  | ==>                                                  |
| CICS File Ctl Delay                             | VSAM I/O Wait    | 7.80                               | 0.00   | 7.80   | =>                                                   |
| PC routine delay                                | PC Call          | 4.68                               | 0.00   | 4.68   |                                                      |
| Voluntary Wait                                  | Wait/Waitr SVC   | 1.15                               | 0.00   | 1.15   |                                                      |
| Java Virtual Machine                            | ExecuteJava      | 0.48                               | 0.00   | 0.48   |                                                      |
| System Active                                   | Post SVC         | 0.04                               | 0.00   | 0.04   |                                                      |
| System Active                                   | Time SVC         | 0.04                               | 0.00   | 0.04   |                                                      |
| ******                                          | ***** Context c  |                                    | ****** | ****** | *****                                                |

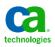

QWS3270 Edit View Options Tools Help

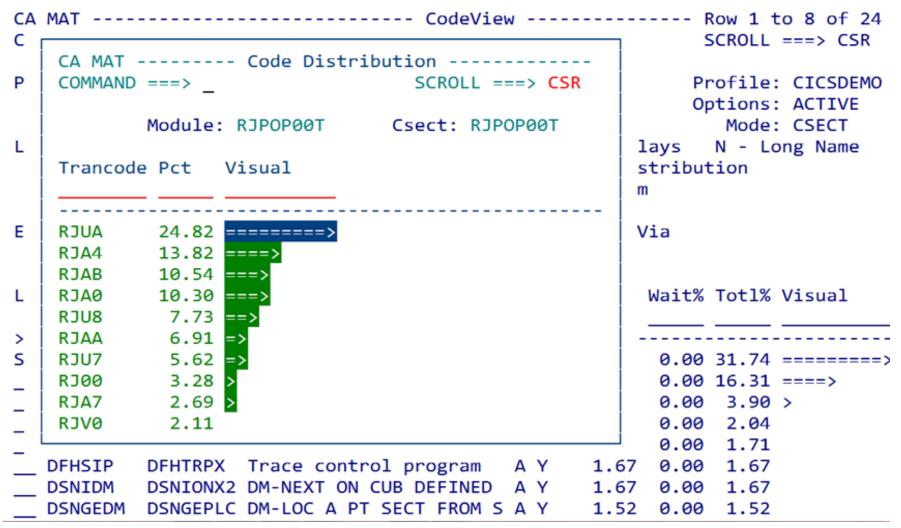

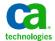

| tpx.ca.com QWS3270 Edit View Options | Tools Help    |                                                                    |     |      |         |         |        | - 0 ×                         |
|--------------------------------------|---------------|--------------------------------------------------------------------|-----|------|---------|---------|--------|-------------------------------|
| CA MAT<br>COMMAND ===>               |               | CodeView                                                           | M - |      |         |         |        | to 8 of 24<br>===> CSR        |
| Primary comm                         |               | de Pseudo / Module / Cseo<br>Eudo, REGister, ADDHelp               | ct  | / 40 | GL,     |         | otions | CICSDEMO<br>ACTIVE<br>CSECT   |
| Line command                         | I - Ir        | ssociate C - Callerio<br>nfo L - Listing<br>istogram NH - Normalia |     | 9    | S - Dis | stribut | N - Lo |                               |
| Extended Cal                         | llerid: CO    | C - Current CA - Applica                                           | ati | .on  | CV - \  | /ia     |        |                               |
| LC Module                            | Csect         | Description                                                        | L   | сх   | Actv%   | Wait%   | Totl%  | Visual                        |
| ><br>h RJPOP00T                      | <br>В ТРОРИИТ |                                                                    | Δ   | Y    | 31.74   | 0.00    | 31.74  | =======>                      |
|                                      |               | DS domain - main dispat                                            |     |      |         |         |        |                               |
|                                      |               | EXEC ask-time, format-t                                            |     |      |         |         |        |                               |
|                                      |               | BM-RETRIEVE REQUESTED P                                            |     |      |         |         |        | -                             |
|                                      |               | Task management                                                    |     |      |         |         |        |                               |
|                                      |               | Trace control program                                              |     |      |         |         |        |                               |
| DSNIDM                               |               | DM-NEXT ON CUB DEFINED                                             |     |      |         | 0.00    |        |                               |
| DSNGEDM                              | DSNGEPLC      | DM-LOC A PT SECT FROM S                                            | Α   | Υ    | 1.52    | 0.00    | 1.52   |                               |
| Connected to tpx.ca.com port 23      |               |                                                                    |     |      |         | 17/3    | NUM 14 | 4:59:52 IBM-3278-2 - A55T1557 |

| QWS3270 | om<br>Edit View Options | Tools Help |                               | No. of Concession, Name | -       |       |        |      |                |       | - 0 ×            |   |
|---------|-------------------------|------------|-------------------------------|-------------------------|---------|-------|--------|------|----------------|-------|------------------|---|
|         | MAT<br>IMAND ===        |            |                               | H:                      | istogra | am    |        |      | Row 1<br>SCROL |       |                  |   |
|         |                         |            | (Group size<br>REGister, ADDH | -                       | tes or  | STMT) |        | Norn | nalize         | d: NO | CSDEMO<br>POPØØT |   |
|         | Line com                | mands: I   | D - Delays L                  | - List                  | ting    |       |        |      |                |       |                  |   |
| LC      | Csect                   | Stmt       | Verb                          | Actv%                   | Wait%   | Tot1% | Visual |      |                |       |                  |   |
|         |                         |            |                               |                         |         |       |        |      |                |       |                  | - |
|         |                         | 11839      | MOVE                          | 23.71                   | 0.00    | 23.71 | ====== | ===> |                |       |                  |   |
|         |                         | 11849      | PERFORM-EPIL                  | 4.09                    | 0.00    | 4.09  | >      |      |                |       |                  |   |
|         |                         | 11826      | PERFORM                       | 0.93                    | 0.00    | 0.93  |        |      |                |       |                  |   |
|         |                         | 11822      | MOVE                          | 0.41                    | 0.00    | 0.41  |        |      |                |       |                  |   |
|         |                         | 11878      | MOVE                          | 0.33                    | 0.00    | 0.33  |        |      |                |       |                  |   |
|         |                         | 11847      | PERFORM                       | 0.33                    | 0.00    | 0.33  |        |      |                |       |                  |   |
|         | <b>RJPOPØØT</b>         | 8301       | GO                            | 0.26                    | 0.00    | 0.26  |        |      |                |       |                  |   |
|         |                         | 8531       | MOVE                          | 0.19                    | 0.00    | 0.19  |        |      |                |       |                  |   |
|         |                         | 11879      | MOVE                          | 0.15                    | 0.00    | 0.15  |        |      |                |       |                  |   |
|         |                         | 8532       | MOVE                          | 0.15                    | 0.00    | 0.15  |        |      |                |       |                  |   |
|         |                         | 11827      | IF                            | 0.15                    | 0.00    | 0.15  |        |      |                |       |                  |   |
| _       |                         | 8489       | MOVE                          | 0.11                    | 0.00    | 0.11  |        |      |                |       |                  |   |

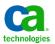

| tpx.ca.com QWS3270 Edit View Options Tools Help                              | and the owner where the party is not |        | _      |                | - 0 ×                                                 |
|------------------------------------------------------------------------------|--------------------------------------|--------|--------|----------------|-------------------------------------------------------|
| CA MAT DB2Vie<br>COMMAND ===>                                                | w                                    |        |        |                | Row 73 of 678<br>DLL ===> <mark>CSR</mark>            |
| Primary Commands: SQL (all/sampled),                                         | SEQ (sort)                           | ), ADD | Help   |                | le: CICSDEMO<br>ons: <mark>ACTIVE</mark>              |
| Line commands: S - Select SQL E<br>SD - Show Declare I<br>C - Code Details D | - Explain                            | Infor  | mation | Sc<br>DB2 SS   | SQL: All<br>ort: Sequence<br>SID: DSN<br>Rel: 8.10.00 |
| DBRM or D Data<br>LC Package S From Stmt Num Type<br>RJP                     | Declare To<br>Stmt Sa                |        | Actv%  | Wait%          | Tot1%                                                 |
| s RJPOPØØT S S 4497 SELECT                                                   | NA                                   | 2      | 0.04   | 0.04           | 0.07                                                  |
| RJPOP00T_S_S3337_SELECT                                                      | NA                                   | 1      | 0.04   | 0.00           | 0.04                                                  |
| RJPOP00T_S_S3337_SELECT                                                      | NA                                   | 2      | 0.07   | 0.00           | 0.07                                                  |
| RJPOP00T_S_S3337_SELECT                                                      | NA                                   | 1      | 0.00   | 0.04           | 0.04                                                  |
| RJPOP00T_S_S3296_DELETE                                                      | NA                                   | 1      | 0.04   | 0.00           | 0.04                                                  |
| RJPOP00T_S_S3288_DELETE                                                      | NA                                   |        |        | 0.00           | 0.04                                                  |
| RJPOP02T S S 2224 SELECT                                                     | NA<br>d of Table                     |        |        | 0.04<br>****** | 0.07<br>*******                                       |

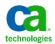

| 😰 tpx.ca.com<br>QWS3270 Edit View Options Tools Help |                        |                                                   |
|------------------------------------------------------|------------------------|---------------------------------------------------|
| CA MAT<br>COMMAND ===>                               | DB2 Statement Detail   | Row 1 to 14 of 20<br>SCROLL ===> CSR              |
| Primary Commands:                                    | SQL - Display SQL Text | Profile: CICSDEMO<br>Options: <mark>NORMAL</mark> |
| Line Commands:                                       | N - Display Long Name  | DB2 SSID: DSN<br>DB2 Rel: 8.10.00                 |
| LC Field Name                                        | Field Value            |                                                   |
| Location                                             | ITUNDSNP               |                                                   |
| Plan                                                 | PLTPRCA                |                                                   |
| Collection                                           | PKTPRJØW               |                                                   |
|                                                      | RJPOPØØT               |                                                   |
| Section Number                                       |                        |                                                   |
| Stmnt Number                                         | 4497                   |                                                   |
| Statement                                            | SELECT                 |                                                   |
| SQL Type                                             | Static                 |                                                   |
| Length                                               | 153                    |                                                   |
| Connection Type                                      | CICS                   |                                                   |
| Correlation<br>OPER ID                               | RJAØ                   |                                                   |
| Thread                                               | @TSO06<br>18D3FCA8     |                                                   |
| Thread Count                                         | 25759                  |                                                   |
| in eau counc                                         | 23733                  |                                                   |

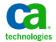

| tpx.ca.com QWS3270 Edit View Options Tools Help                                       |                                  |                                                                                        |
|---------------------------------------------------------------------------------------|----------------------------------|----------------------------------------------------------------------------------------|
| CA MAT<br>COMMAND ===>                                                                | SQL Statements                   | SCROLL ===> CSR                                                                        |
| DBRM name: RJPOP00T<br>Statement: 4497<br>Stmt type: SELECT<br>Timestamp: 10.175 16:3 | 20:15<br>plain I - Explain Infor | Profile: CICSDEMO<br>DB2 SSID: DSN<br>DB2 Rel: 8.10.00<br>Source: SAMPLE<br>Block: SPA |
| LC SQL Text                                                                           |                                  |                                                                                        |
| : H FROM TBEJPOP WHERE<br>H                                                           | POP_TERM = : H AND POP_          | _TESTO INTO : H , : H , : H ,<br>NOME = : H AND POP_CHIAVE = :                         |
|                                                                                       | SQL not from Catalog             | 7                                                                                      |

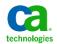

| CA MAT<br>COMMAND ===> |                          | Callerid | Detail                           |          | v 1 to 1 of<br>_L ===> CSR                  |
|------------------------|--------------------------|----------|----------------------------------|----------|---------------------------------------------|
| Plan/Package:          | RJPOP00T                 | Statemen | t Number: 4497                   | Modul    | Le: CICSDEMC<br>Le: DSNXGRDS<br>ct: DSNXEBR |
| Primary commands:      | REGister,                | ADDHelp  |                                  |          |                                             |
| Line commands:         | L - Listin<br>I - Module |          | ssociate N - USS Lo<br>formation | ong Name |                                             |
| LC Module Csect        | Offset                   | Stmt     | Csect Description                | Pct      | Visual                                      |
|                        |                          |          |                                  |          |                                             |

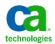

| Ipx.ca.com                         |                    |            |               |            |                             |
|------------------------------------|--------------------|------------|---------------|------------|-----------------------------|
| QWS3270 Edit View Options Tools He | lp                 |            |               |            |                             |
|                                    | L.DEMO.COMPILE.LIS | 5T2(RJPOP0 | 00T) - 01.0 L | INE 0002   |                             |
| COMMAND ===>                       |                    |            |               |            | SCROLL ===> PAGE            |
| 011930                             |                    |            |               |            |                             |
| 011931                             | INSERT-TBE         | JPOP.      |               |            |                             |
| 011932                             | *                  |            |               |            |                             |
| 011933                             | * ESEGUE LA        | A INSERT S | SU TBEJPOP    |            |                             |
| 011934                             | *                  |            |               |            |                             |
| 011935                             | MOVE               | 'INSERT-TB | BEJPOP'       | то         | RCA-FUNZIONE.               |
| <u>01</u> 1936                     |                    |            |               |            |                             |
| 011937                             | ****EXEC 9         | SQL SELECT | POP_TERM,     |            |                             |
| 011938                             | ****               |            | POP_NOME,     |            |                             |
| 011939                             | ****               |            | POP_CHIAVE,   | ,          |                             |
| 011940                             | ****               |            | POP_TESTO     |            |                             |
| 011941                             | ****               | INTO       | :DCLTBEJPOP.  | POP-TERM   | ٩,                          |
| 011942                             | ****               |            | :DCLTBEJPOP.  |            |                             |
| 011943                             | ****               |            | :DCLTBEJPOP.  | POP-CHI    | AVE,                        |
| 011944                             | ****               |            | :DCLTBEJPOP.  | POP-TEST   | го                          |
| 011945                             | ****               | FROM       | TBEJPOP       |            |                             |
| 011946                             | ****               | WHERE      | POP TERM      | = :DCL1    | <pre>FBEJPOP.POP-TERM</pre> |
| 011947                             | ****               | AND        | POP_NOME      |            | <b>FBEJPOP.POP-NOME</b>     |
| 011948                             | ****               | AND        | POP CHIAVE    |            | TBEJPOP.POP-CHIAVE          |
| 011949                             | *****END-E>        |            |               |            | ··· -····                   |
| 011950                             |                    |            | TIAL UNTIL S  | SOL - INIT | -DONE                       |
| 011951                             |                    | -          | ISING SQL-PLI | -          |                             |
|                                    | CALL               |            |               |            |                             |

Connected to tpx.ca.com port 23

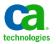

#### **MAT GUI Overview**

Overview Task Delay Code Time Data Modules DB2

● All ○ Normal ○ Active ○ Wait □ Synchronize

| Job Information                                                                                 | Job Statistics                                                                                                    | Monitor Statistics                                                                                   | ^ |
|-------------------------------------------------------------------------------------------------|----------------------------------------------------------------------------------------------------|----------------------------------------------------------------------------------------------------|---|
| Stepname PH064S03<br>Procstep<br>Program CUP9ARDY<br>ASID 1080<br>(HEX) 0438<br>User ID HANGL01 | TCB Time   00:00:00.03     SRB Time   00:00:00.01     ECPU Time   00:00:00.04     zAAP Time   **N/A**     Elig zAAP Time   00:00:00.00     Elig zIIP Time   00:00:00.00     Elig zIIP Time   . 00:00:00.00 | Start Time . 19:52:33<br>Duration 00:00:07<br>Observations:<br>Final rate . 10Msec<br>Requested 6000 |   |
| DB2 Lvl 9.1.0                                                                                   | Swapped Out 00:00:00.00<br>Non Disp 00:00:00.00<br>LPAR/DIS Delay . 00:00:00.00<br>Wait 00:00:07.00<br>CPU Svc Units . 1286                                                                                | Used 67<br>% Active 0.00                                                                             |   |
|                                                                                                 | EXCP count 12<br>EXCP rate 1.60                                                                                                    | Avg TCBs Act . 0.00                                                                                  |   |
| DB2 Name D91A                                                                                   |                                                                                                    |                                                                                                    |   |
| < Rgn Lim . 8168K<br>> Rgn Lim . 1117M<br>Rgn Request OM<br>Dynamic Linklist:<br>LNKLST00       | < Rgn Used HWM . **N/A**<br>> Rgn Used HWM . **N/A**                                                                                                    | CMN HWM Used . 225K<br>Page-ins 0<br>Page-in Rate . 0.00                                             | < |
| <                                                                                               |                                                                                                    |                                                                                                    | • |

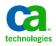

## MAT GUI Task

Overview Task Delay Code Time Data Modules DB2

● All ○ Normal ○ Active ○ Wait □ Synchronize

| Program  | Active % | Data % | System % | VolWait % | InvWait % | Other % | Total % |
|----------|----------|--------|----------|-----------|-----------|---------|---------|
| CUP9ARDY | 0.00     | 67.16  | 0.00     | 0.00      | 1.49      | 31.34   | 100.00  |
|          |          |        |          |           |           |         |         |
|          |          |        |          |           |           |         |         |
|          |          |        |          |           |           |         |         |
|          |          |        |          |           |           |         |         |
|          |          |        |          |           |           |         |         |
|          |          |        |          |           |           |         |         |
|          |          |        |          |           |           |         |         |
|          |          |        |          |           |           |         |         |
|          |          |        |          |           |           |         |         |
|          |          |        |          |           |           |         |         |
|          |          |        |          |           |           |         |         |
|          |          |        |          |           |           |         |         |
|          |          |        |          |           |           |         |         |
|          |          |        |          |           |           |         |         |
| _        |          |        |          |           |           |         |         |
|          |          |        |          |           |           |         |         |
|          |          |        |          |           |           |         |         |
|          |          |        |          |           |           |         |         |
|          |          |        |          |           |           |         |         |
|          |          |        |          |           |           |         |         |
| _        |          |        |          |           |           |         |         |
|          |          |        |          |           |           |         |         |

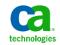

# MAT GUI Delay

#### Overview Task Delay Code Time Data Modules DB2

● All ○ Normal ○ Active ○ Wait □ Synchronize

| Other Delays Waiting for CPU 0.00 1.49 1.49                                          |                  |                 |      |         |         |
|--------------------------------------------------------------------------------------|------------------|-----------------|------|---------|---------|
| PC routine delayPC Call0.0031.3431.34Other DelaysWaiting for CPU0.001.491.49         | Major Category   | Minor Category  |      |         |         |
| Other Delays Waiting for CPU 0.00 1.49 1.49                                          | Data Delay       | DB2 Statement   |      |         |         |
|                                                                                      | PC routine delay |                 | 0.00 | J 31.34 | 4 31.34 |
| Data Delay   IO Queued   0.00   0.00   0.00     IIIIIIIIIIIIIIIIIIIIIIIIIIIIIIIIIIII | Other Delays     | Waiting for CPU | 0.00 | J 1.49  | 9 1.49  |
|                                                                                      |                  |                 | 0.00 | J 0.00  | 0.00    |
|                                                                                      | 1                |                 |      |         |         |
|                                                                                      |                  |                 |      |         |         |
|                                                                                      |                  |                 |      |         |         |
|                                                                                      |                  |                 |      |         |         |
|                                                                                      |                  |                 |      |         |         |
|                                                                                      | 1                |                 |      |         |         |
|                                                                                      |                  |                 |      |         |         |
|                                                                                      |                  |                 |      |         |         |
|                                                                                      |                  |                 |      |         |         |
|                                                                                      |                  |                 |      |         |         |
|                                                                                      |                  |                 |      |         |         |
|                                                                                      |                  |                 |      |         |         |
|                                                                                      |                  |                 |      |         |         |
|                                                                                      |                  |                 |      |         |         |
|                                                                                      |                  |                 |      |         |         |
|                                                                                      |                  |                 |      |         |         |
|                                                                                      |                  |                 |      |         |         |
|                                                                                      |                  |                 |      |         |         |
|                                                                                      |                  |                 |      |         |         |

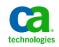

## MAT GUI Code

Overview Task Delay Code Time Data Modules DB2

● All ○ Normal ○ Active ○ Wait □ Synchronize

| Module   | Csect    | Description       | L | С |   |   |      |       |        |        |     |
|----------|----------|-------------------|---|---|---|---|------|-------|--------|--------|-----|
| .NUCLEUS | IEAVEPS1 | Task management   | В |   | Y |   |      | 95.52 |        | 0.00   | 00  |
| .XMS01F1 | D91ADBM1 |                   |   |   |   | 0 | 0.00 | 1.49  | 9 1.49 | 9 0.00 | 00  |
| TNSLOG   | D91ADBM1 |                   |   |   |   | 0 | 0.00 | 1.49  | 9 1.49 | 9 0.00 | ,00 |
| IGG019BB | .DSNWAIT | BSAM/QSAM check a |   |   |   | 0 | 0.00 | 0.00  | 0.00   | 0.00   | .00 |
|          |          |                   |   |   |   |   |      |       |        |        |     |
|          |          |                   |   |   |   |   |      |       |        |        |     |
|          |          |                   |   |   |   |   |      |       |        |        |     |
|          |          |                   |   |   |   |   |      |       |        |        |     |
|          |          |                   |   |   |   |   |      |       |        |        |     |
|          |          |                   |   |   |   |   |      |       |        |        |     |
|          |          |                   |   |   |   |   |      |       |        |        |     |
|          |          |                   |   |   |   |   |      |       |        |        |     |
|          |          |                   |   |   |   |   |      |       |        |        |     |
|          |          |                   |   |   |   |   |      |       |        |        |     |
|          |          |                   |   |   |   |   |      |       |        |        |     |
|          |          |                   |   |   |   |   |      |       |        |        |     |
|          |          |                   |   |   |   |   |      |       |        |        |     |
|          |          |                   |   |   |   |   |      |       |        |        |     |
|          |          |                   |   |   |   |   |      |       |        |        |     |
|          |          |                   |   |   |   |   |      |       |        |        |     |
|          |          |                   |   |   |   |   |      |       |        |        |     |
|          |          |                   |   |   |   |   |      |       |        |        |     |
|          |          |                   |   |   |   |   |      |       |        |        |     |
|          |          |                   |   |   |   |   |      |       |        |        |     |

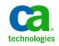

# **MAT GUI Time**

Overview Task Delay Code Time Data Modules DB2

● All ○ Normal ○ Active ○ Wait □ Synchronize

| Sequence Number | Observation Number | Module   | CSECT    | Offset   | s | Det | Calling Module | Calling CSECT | Caller Offset | Task Id          | ^   |
|-----------------|--------------------|----------|----------|----------|---|-----|----------------|---------------|---------------|------------------|-----|
| 1               | 1                  | .NUCLEUS | IEAVEPS1 | 0000085E | W |     |                |               |               | CUP9ARDY007D4AC8 |     |
| 2               | 2                  | .NUCLEUS | IEAVEPS1 | 0000085E | W |     |                |               |               | CUP9ARDY007D4AC8 |     |
| 3               | 3                  | .NUCLEUS | IEAVEPS1 | 0000085E | W |     |                |               |               | CUP9ARDY007D4AC8 |     |
| 4               | 4                  | .NUCLEUS | IEAVEPS1 | 0000085E | W |     |                |               |               | CUP9ARDY007D4AC8 |     |
| 5               | 5                  | .NUCLEUS | IEAVEPS1 | 0000085E | W |     |                |               |               | CUP9ARDY007D4AC8 |     |
| 6               | 6                  | .NUCLEUS | IEAVEPS1 | 0000085E | W |     |                |               |               | CUP9ARDY007D4AC8 |     |
| 7               | 7                  | .NUCLEUS | IEAVEPS1 | 0000085E | W |     |                |               |               | CUP9ARDY007D4AC8 |     |
| 8               | 8                  | .NUCLEUS | IEAVEPS1 | 0000085E | W |     |                |               |               | CUP9ARDY007D4AC8 |     |
| 9               | 9                  | .NUCLEUS | IEAVEPS1 | 0000085E | W |     |                |               |               | CUP9ARDY007D4AC8 |     |
| 10              |                    | .NUCLEUS | IEAVEPS1 | 0000085E | W |     |                |               |               | CUP9ARDY007D4AC8 |     |
| 11              | 11                 | .NUCLEUS | IEAVEPS1 | 0000085E | W |     |                |               |               | CUP9ARDY007D4AC8 |     |
| 12              | 12                 | .NUCLEUS | IEAVEPS1 | 0000085E | W |     |                |               |               | CUP9ARDY007D4AC8 |     |
| 13              | 13                 | .NUCLEUS | IEAVEPS1 |          | W |     |                |               |               | CUP9ARDY007D4AC8 |     |
| 14              | 14                 | .NUCLEUS | IEAVEPS1 | 0000085E | W |     |                |               |               | CUP9ARDY007D4AC8 |     |
| 15              | 15                 | .NUCLEUS | IEAVEPS1 | 0000085E | W |     |                |               |               | CUP9ARDY007D4AC8 |     |
| 16              | 16                 |          | IEAVEPS1 | 0000085E | W |     |                |               |               | CUP9ARDY007D4AC8 |     |
| 17              | 17                 |          | IEAVEPS1 | 0000085E | W |     |                |               |               | CUP9ARDY007D4AC8 |     |
| 18              | 18                 | .NUCLEUS | IEAVEPS1 | 0000085E | W |     |                |               |               | CUP9ARDY007D4AC8 |     |
| 19              | 19                 |          | IEAVEPS1 | 0000085E | W |     |                |               |               | CUP9ARDY007D4AC8 |     |
| 20              | 20                 | .NUCLEUS | IEAVEPS1 | 0000085E | W |     |                |               |               | CUP9ARDY007D4AC8 |     |
| 21              | 21                 | .NUCLEUS | IEAVEPS1 | 0000085E | W |     |                |               |               | CUP9ARDY007D4AC8 |     |
| 22              | 22                 | .NUCLEUS | IEAVEPS1 | 0000085E | W | Yes |                |               |               | CUP9ARDY007D4AC8 | × . |
| <               |                    |          |          |          |   |     |                |               |               |                  |     |

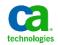

# MAT GUI Data

Overview Task Delay Code Time Data Modules DB2

 $\odot$  All  $\bigcirc$  Normal  $\bigcirc$  Active  $\bigcirc$  Wait  $\square$  Synchronize

| DD name  | Dataset name                         | Delay %             | Block Size | Record Length | RECFM | EXCPs | Connect Time | R/W | DSORG |
|----------|--------------------------------------|---------------------|------------|---------------|-------|-------|--------------|-----|-------|
| .DB2     | DB2 Statement Delay                  | <mark>65</mark> .67 | 0          | 0             | 0     | 0     | 0            |     | DB2   |
| CUPJSEQ  | MISAL02.JOEDATAC.SEQD                | 1.49                | 0          | 0             | ?     | 0     | 0            |     | ??    |
| DSNRRSAF | HANGL01.HANGL01D.JOB46020.D0000120.? | 0.00                | 0          | 0             | ?     | 0     | 0            |     | PS    |
| DSNTRACE | HANGL01.HANGL01D.JOB46020.D0000119.? | 0.00                | 0          | 0             | ?     | 0     | 0            |     | PS    |
| JOBLIB   | D91A.PRIVATE.SDSNEXIT                | 0.00                | 0          | 0             | ?     | 0     | 0            |     | PO    |
| JOBLIB   | DB2.DB2910.GA.RSU1306.SDSNEXIT       | 0.00                | 0          | 0             | ?     | 0     | 0            |     | PO    |
| JOBLIB   | DB2.DB2910.GA.RSU1306.SDSNLOAD       | 0.00                | 0          | 0             | ?     | 0     | 0            |     | PO    |
| JOBLIB   | CEE.SCEERUN                          | 0.00                | 0          | 0             | ?     | 0     | 0            |     | PO    |
| JOBLIB   | PDTDBA.RUNLIB9.LOAD                  | 0.00                | 0          | 0             | ?     | 0     | 0            |     | PO    |
| STEPLIB  | HANGL01.LOADLIB                      | 0.00                | 6,144      | 0             | υ     | 0     | 0            |     | PO    |
| STEPLIB  | D91A.PRIVATE.SDSNEXIT                | 0.00                | 6,233      | 0             | υ     | 0     | 0            |     | PO    |
| STEPLIB  | DB2.DB2910.GA.RSU1306.SDSNEXIT       | 0.00                | 32,760     | 0             | υ     | 0     | 0            |     | PO    |
| STEPLIB  | DB2.DB2910.GA.RSU1306.SDSNLOAD       | 0.00                | 32,760     | 0             | υ     | 0     | 0            |     | PO    |
| SYSPRINT | HANGL01.HANGL01D.JOB46020.D0000117.? | 0.00                | 882        | 0             | ?     | 0     | 0            |     | PS    |
| SYSTSPRT | HANGL01.HANGL01D.JOB46020.D0000116.? | 0.00                | 0          | 0             | ?     | 0     | 0            |     | PS    |
| SYSUDUMP | HANGL01.HANGL01D.JOB46020.D0000118.? | 0.00                | 0          | 0             | ?     | 0     | 0            |     | PS    |
|          |                                      |                     |            |               |       |       |              |     |       |
|          |                                      |                     |            |               |       |       |              |     |       |
|          |                                      |                     |            |               |       |       |              |     |       |
|          |                                      |                     |            |               |       |       |              |     |       |
|          |                                      |                     |            |               |       |       |              |     |       |
|          |                                      |                     |            |               |       |       |              |     |       |
| <        |                                      |                     |            |               |       |       |              |     | >     |

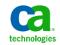

# MAT GUI Module

Overview Task Delay Code Time Data Modules DB2

 $\odot$  All  $\bigcirc$  Normal  $\bigcirc$  Active  $\bigcirc$  Wait  $\square$  Synchronize

| Module   | Csect    | Offset   | Length   | Csect Description | L | Pct   | Entry Type | Date Stamp | Processor ID | Processor Version | AMODE | RMODE |
|----------|----------|----------|----------|-------------------|---|-------|------------|------------|--------------|-------------------|-------|-------|
| .NUCLEUS |          | 00000000 | 00FD2000 | In MVS nucleus    | В |       |            | *** N/A ** | *** N/A **   |                   |       |       |
| .NUCLEUS | IEAVEPS1 | 001D5B48 | 000012A0 | Task management   |   | 95.52 | SD         |            |              |                   | 24    | 24    |
|          |          |          |          |                   |   |       |            |            |              |                   |       |       |
|          |          |          |          |                   |   |       |            |            |              |                   |       |       |
|          |          |          |          |                   |   |       |            |            |              |                   |       |       |
|          |          |          |          |                   |   |       |            |            |              |                   |       |       |
|          |          |          |          |                   |   |       |            |            |              |                   |       |       |
|          |          |          |          |                   |   |       |            |            |              |                   |       |       |
|          |          |          |          |                   |   |       |            |            |              |                   |       |       |
|          |          |          |          |                   |   |       |            |            |              |                   |       |       |
|          |          |          |          |                   |   |       |            |            |              |                   |       |       |
|          |          |          |          |                   |   |       |            |            |              |                   |       |       |
|          |          |          |          |                   |   |       |            |            |              |                   |       |       |
|          |          |          |          |                   |   |       |            |            |              |                   |       |       |
|          |          |          |          |                   |   |       |            |            |              |                   |       |       |
|          |          |          |          |                   |   |       |            |            |              |                   |       |       |
|          |          |          |          |                   |   |       |            |            |              |                   |       |       |
|          |          |          |          |                   |   |       |            |            |              |                   |       |       |
|          |          |          |          |                   |   |       |            |            |              |                   |       |       |
|          |          |          |          |                   |   |       |            |            |              |                   |       |       |
|          |          |          |          |                   |   |       |            |            |              |                   |       |       |
|          |          |          |          |                   |   |       |            |            |              |                   |       |       |
| <        |          |          |          |                   |   |       |            |            |              |                   |       | >     |

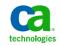

# MAT GUI DB2

Overview Task Delay Code Time Data Modules DB2

● All ○ Normal ○ Active ○ Wait □ Synchronize

| DERM or Package     D S     Data From     Stmt Num     Type     Call Count     Total CPU     CPUCall     Total Resp Time     Average Resp Time     Declare Stmt       CUP9ARDY     D     B     424     EXECUTE     200     0.002342     0.00012     0.380359     0.001002     NA       CUP9ARDY     D     S     350     EXECUTE     1     0.000339     0.046678     0.046678     NA       CUP9ARDY     D     B     449     FETCH     201     0.000627     0.000639     0.000033     NA       CUP9ARDY     D     H     465     FREPARE     1     0.000134     0.001335     0.000337     0.000337     NA       CUP9ARDY     D     H     473     OPEN     1     0.000347     0.00037     0.000377     NA       CUP9ARDY     D     H     455     FREPARE     1     0.000347     0.000377     0.000377     NA       CUP9ARDY     D     H     520     CLOSE     1     0.00005     0.00005                                                                                                    |                 |    |           |          |         |            |           |            |                 |                   |              |   |
|----------------------------------------------------------------------------------------------------|-----------------|----|-----------|----------|---------|------------|-----------|------------|-----------------|-------------------|--------------|---|
| CUP9ARDY     D     S     350     EXECUTE     1     0.004339     0.0046878     0.046878     NA       CUP9ARDY     D     B     499     FETCH     201     0.000699     0.00003     0.00011     0.000049     NA       CUP9ARDY     D     H     367     PREPARE     1     0.000627     0.000639     0.000639     NA       CUP9ARDY     D     H     465     PREPARE     1     0.000134     0.001335     0.00037     0.000018     NA       CUP9ARDY     D     H     473     OPEN     1     0.00037     0.00037     0.00037     NA       CUP9ARDY     D     H     455     PREPARE     1     0.000347     0.00037     0.00037     NA       CUP9ARDY     D     H     520     CLOSE     1     0.00005     0.00005     0.00005     0.000005     NA       CUP9ARDY     D     H     520     CLOSE     1     0.00005     0.000005     0.0000005     0.0000005     0.0000                                                                                                    | DBRM or Package | DS | Data From | Stmt Num | Туре    | Call Count | Total CPU | CPU-P-Call | Total Resp Time | Average Resp Time | Declare Stmt | : |
| CUP9ARDY     D     B     489     FETCH     201     0.000699     0.00003     0.000711     0.00004     NA       CUP9ARDY     D     H     367     PREPARE     1     0.000627     0.000639     0.000639     NA       CUP9ARDY     D     H     465     PREPARE     1     0.001134     0.001335     0.000337     NA       CUP9ARDY     D     H     473     OPEN     1     0.00012     0.00012     0.00018     0.000018     NA       CUP9ARDY     D     H     485     PREPARE     1     0.000347     0.000377     0.000377     NA       CUP9ARDY     D     H     501     EXECUTE     200     0.001619     0.000005     0.000005     0.000005     NA       CUP9ARDY     D     H     501     EXECUTE     200     0.000005     0.000005     0.000005     0.000005     NA       CUP9ARDY     D     H     502     CLOSE     1     0.000005     0.000005     0.000005                                                                                                    | CUP9ARDY        | D  | В         | 424      | EXECUTE | 200        | 0.002342  | 0.000012   | 0.380359        | 0.001902          | NA           |   |
| CUP9ARDY   D   H   367   PREPARE   1   0.000627   0.000639   0.000639   NA     CUP9ARDY   D   H   465   PREPARE   1   0.001134   0.001335   0.001335   NA     CUP9ARDY   D   H   473   OPEN   1   0.00012   0.000012   0.000018   NA     CUP9ARDY   D   H   473   OPEN   1   0.00012   0.00012   0.000018   NA     CUP9ARDY   D   H   485   PREPARE   1   0.000377   0.000377   NA     CUP9ARDY   D   H   501   ExeCUTE   200   0.00164   0.00037   NA     CUP9ARDY   D   H   520   CLOSE   1   0.000005   0.000005   0.000005   0.000005   NA     CUP9ARDY   D   H   520   CLOSE   1   0.000005   0.000005   0.000005   0.000005   0.000005   NA     CUP9ARDY   D   H   520   CLOSE   1   0.000005   0.000005   0.0000005   0.000000                                                                                                    | CUP9ARDY        | D  | S         | 350      | EXECUTE | 1          | 0.004339  | 0.004339   | 0.046878        | 0.046878          | NA           |   |
| CUP9ARDY   D   H   465   PREPARE   1   0.001134   0.001335   0.001335   NA     CUP9ARDY   D   H   473   OPEN   1   0.000012   0.000012   0.000018   NA     CUP9ARDY   D   H   485   PREPARE   1   0.000377   0.000377   0.000377   NA     CUP9ARDY   D   H   485   PREPARE   1   0.000347   0.000347   0.000377   0.000377   NA     CUP9ARDY   D   H   501   EXECUTE   200   0.00169   0.00008   0.001624   0.000008   NA     CUP9ARDY   D   H   520   CLOSE   1   0.000005   0.000005   0.000005   NA     CUP9ARDY   D   H   520   CLOSE   1   0.000005   0.000005   0.000005   NA     CUP9ARDY   D   H   520   CLOSE   1   0.000005   0.000005   0.000005   0.000005   NA     CUP9ARDY   D   H   520   CLOSE   1   0.000005   0.000                                                                                                    | CUP9ARDY        | D  | В         | 489      | FETCH   | 201        | 0.000699  | 0.00003    | 0.000711        | 0.00004           | NA           |   |
| CUP9ARDY   D   H   473   OPEN   1   0.000012   0.00012   0.00018   NA     CUP9ARDY   D   H   485   PREPARE   1   0.000347   0.000377   0.000377   NA     CUP9ARDY   D   H   501   EXECUTE   200   0.001619   0.00008   0.001624   0.00008   NA     CUP9ARDY   D   H   501   EXECUTE   200   0.001619   0.00008   0.01624   0.00008   NA     CUP9ARDY   D   H   520   CLOSE   1   0.00005   0.00005   0.00005   0.000005   NA     CUP9ARDY   D   H   520   CLOSE   1   0.00005   0.00005   0.00005   0.000005   NA     CUP9ARDY   D   H   520   CLOSE   1   0.00005   0.000005   0.000005   0.000005   0.000005   0.000005   0.000005   0.000005   0.000005   0.000005   0.000005   0.000005   0.000005   0.000005   0.000005   0.000005   0.000005   0.000005   0.000005   0.000005<                                                                                                    | CUP9ARDY        | D  | Н         | 367      | PREPARE | 1          | 0.000627  | 0.000627   | 0.000639        | 0.000639          | NA           |   |
| CUP9ARDY   D   H   485   PREPARE   1   0.000347   0.000377   0.000377   NA     CUP9ARDY   D   H   501   EXECUTE   200   0.001619   0.00008   0.001624   0.00008   NA     CUP9ARDY   D   H   520   CLOSE   1   0.00005   0.00005   0.00005   0.00005   NA     CUP9ARDY   D   H   520   CLOSE   1   0.00005   0.00005   0.00005   0.00005   NA     CUP9ARDY   D   H   520   CLOSE   1   0.00005   0.00005   0.00005   0.00005   NA     CUP9ARDY   D   H   520   CLOSE   1   0.00005   0.00005   0.00005   0.000005   NA     CUP9ARDY   D   H   520   CLOSE   1   0.00005   0.00005   0.000005   0.000005   0.000005   NA     CUP9ARDY   D   H   520   CLOSE   1   0.00005   0.000005   0.000005   0.000005   0.000005   0.000005   0.000016   0.000005 </td <td>CUP9ARDY</td> <td>D</td> <td>Н</td> <td>465</td> <td>PREPARE</td> <td>1</td> <td>0.001134</td> <td>0.001134</td> <td>0.001335</td> <td>0.001335</td> <td>NA</td> <td></td>                                                                                                    | CUP9ARDY        | D  | Н         | 465      | PREPARE | 1          | 0.001134  | 0.001134   | 0.001335        | 0.001335          | NA           |   |
| CUP9ARDY   D   H   501   EXECUTE   200   0.001619   0.000008   0.001624   0.000008   NA     CUP9ARDY   D   H   520   CLOSE   1   0.000005   0.000005   0.000005   0.000005   NA     CUP9ARDY   D   H   520   CLOSE   1   0.000005   0.000005   0.000005   NA     CUP9ARDY   D   H   520   CLOSE   1   0.000005   0.000005   0.000005   NA     CUP9ARDY   D   H   S20   CLOSE   1   0.000005   0.000005   0.000005   NA     CUP9ARDY   D   H   S20   CLOSE   1   S20   S20   S20   S20   S20   S20   S20   S20   S20   S20   S20   S20   S20   S20   S20   S20   S20   S20   S20   S20   S20   S20   S20   S20   S20   S20   S20   S20   S20   S20   S20   S20   S20   S20   S20   S20   S20   S20   S20 <td>CUP9ARDY</td> <td>D</td> <td>Н</td> <td>473</td> <td>OPEN</td> <td>1</td> <td>0.000012</td> <td>0.000012</td> <td>0.000018</td> <td>0.00018</td> <td>NA</td> <td></td>                                                                                                    | CUP9ARDY        | D  | Н         | 473      | OPEN    | 1          | 0.000012  | 0.000012   | 0.000018        | 0.00018           | NA           |   |
| CUP9ARDY   D   H   520   CLOSE   1   0.000005   0.000005   0.000005   NA     I   I                                                                                                    | CUP9ARDY        | D  | Н         | 485      | PREPARE | 1          | 0.000347  | 0.000347   | 0.000377        | 0.000377          | NA           |   |
| IndexIndex                                                                                                    | CUP9ARDY        | D  | Н         | 501      | EXECUTE | 200        | 0.001619  | 0.00008    | 0.001624        | 0.00008           | NA           |   |
| Image: Image:                             | CUP9ARDY        | D  | Н         | 520      | CLOSE   | 1          | 0.00005   | 0.000005   | 0.000005        | 0.00005           | NA           |   |
|                                                                                                    |                 |    |           |          |         |            |           |            |                 |                   |              |   |
|                                                                                                    |                 |    |           |          |         |            |           |            |                 |                   |              |   |
|                                                                                                    |                 |    |           |          |         |            |           |            |                 |                   |              |   |
|                                                                                                    |                 |    |           |          |         |            |           |            |                 |                   |              |   |
| Image: Control of the second of the second of the secon                             |                 |    |           |          |         |            |           |            |                 |                   |              |   |
| Image: Image:                             |                 |    |           |          |         |            |           |            |                 |                   |              |   |
| A second second seco |                 |    |           |          |         |            |           |            |                 |                   |              |   |
| A second second seco |                 |    |           |          |         |            |           |            |                 |                   |              |   |
|                                                                                                    |                 |    |           |          |         |            |           |            |                 |                   |              |   |
| ξ                                                                                                    |                 |    |           |          |         |            |           |            |                 |                   |              |   |
| ζ                                                                                                    |                 |    |           |          |         |            |           |            |                 |                   |              |   |
|                                                                                                    |                 |    |           |          |         |            |           |            |                 |                   |              |   |
|                                                                                                    |                 |    |           |          |         |            |           |            |                 |                   |              |   |
|                                                                                                    | <               |    |           |          |         |            |           |            |                 |                   |              | > |

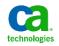

#### MAT Summary

MAT is an application performance monitor that you can use to:

- ✓ Solve major performance problems within your system
- ✓ Help optimize your in-house software
- ✓ Evaluate third party software

MAT is easy to learn and simple to use. MAT provides the information you need to solve your application performance problems quickly.

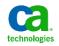

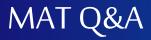

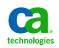

# **Terms of This Presentation**

This presentation was based on current information and resource allocations as of August 11, 2013 and is subject to change or withdrawal by CA at any time without notice. Notwithstanding anything in this presentation to the contrary, this presentation shall not serve to (i) affect the rights and/or obligations of CA or its licensees under any existing or future written license agreement or services agreement relating to any CA software product; or (ii) amend any product documentation or specifications for any CA software product. The development, release and timing of any features or functionality described in this presentation remain at CA's sole discretion. Notwithstanding anything in this presentation to the contrary, upon the general availability of any future CA product release referenced in this presentation, CA will make such release available (i) for sale to new licensees of such product; and (ii) to existing licensees of such product on a when and if-available basis as part of CA maintenance and support, and in the form of a regularly scheduled major product release. Such releases may be made available to current licensees of such product who are current subscribers to CA maintenance and support on a when and if-available basis. In the event of a conflict between the terms of this paragraph and any other information contained in this presentation, the terms of this paragraph shall govern.

# For Informational Purposes Only

Certain information in this presentation may outline CA's general product direction. All information in this presentation is for your informational purposes only and may not be incorporated into any contract. CA assumes no responsibility for the accuracy or completeness of the information. To the extent permitted by applicable law, CA provides this document "as is" without warranty of any kind, including without limitation, any implied warranties or merchantability, fitness for a particular purpose, or non-infringement. In no event will CA be liable for any loss or damage, direct or indirect, from the use of this document, including, without limitation, lost profits, lost investment, business interruption, goodwill, or lost data, even if CA is expressly advised of the possibility of such damages.